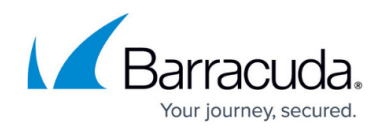

## **Configuration Templates via REST**

<https://campus.barracuda.com/doc/96026440/>

The Configuration Template framework is REST-native and provides all necessary endpoints to manage Configuration Templates and instances. The respective REST calls can be integrated into any state-of-the-art technology that can handle REST calls.

### **Before You Begin**

Before you send REST calls to your Control Center, you must enable the REST-API services. For more information on how to enable the REST-API service, see [REST API](http://campus.barracuda.com/doc/96025925/).

### **Accessing the REST Endpoints**

The access to a REST endpoint consists of two parts which build the complete call:

- 1. Connection to the respective Control Center: https://<CC-IP>:8443/rest/cc/v1 where <CC-IP> is a placeholder for the IP address of the Control Center.
- 2. Effective endpoint: the URL's content has to be completed by one of the following endpoints listed in the table below, such as /ranges/......

The following table gives an overview of all available REST calls. The content of the column **Endpoint** has to be appended to the first part (1) of the URL content.

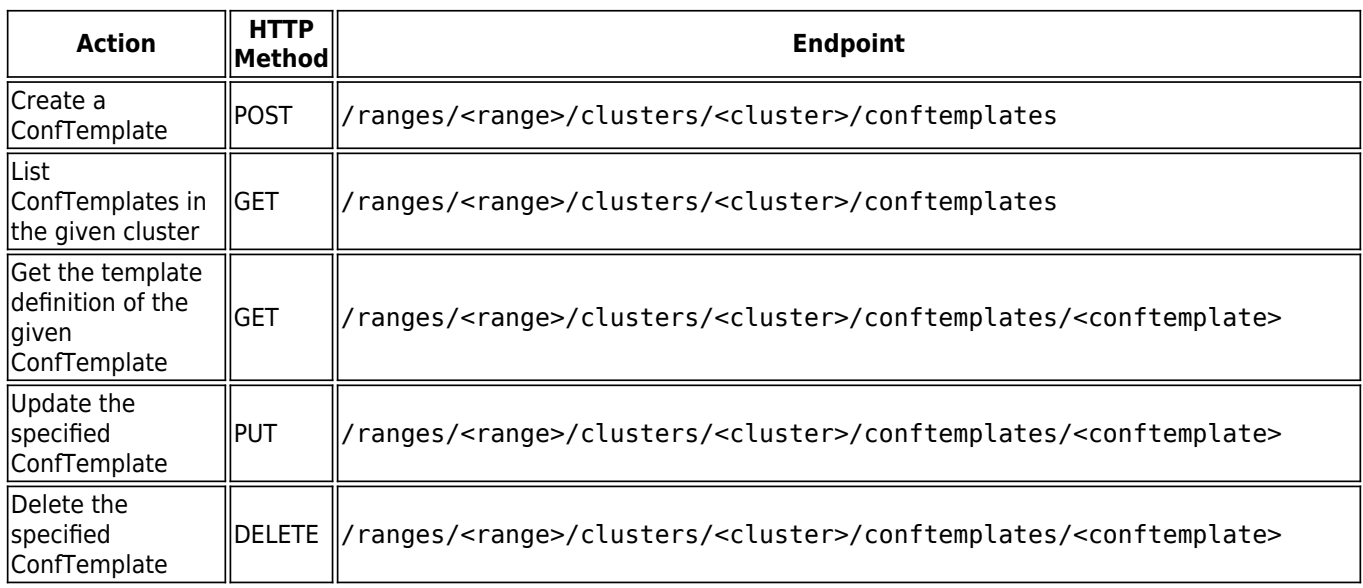

# Barracuda CloudGen Firewall

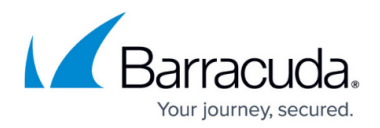

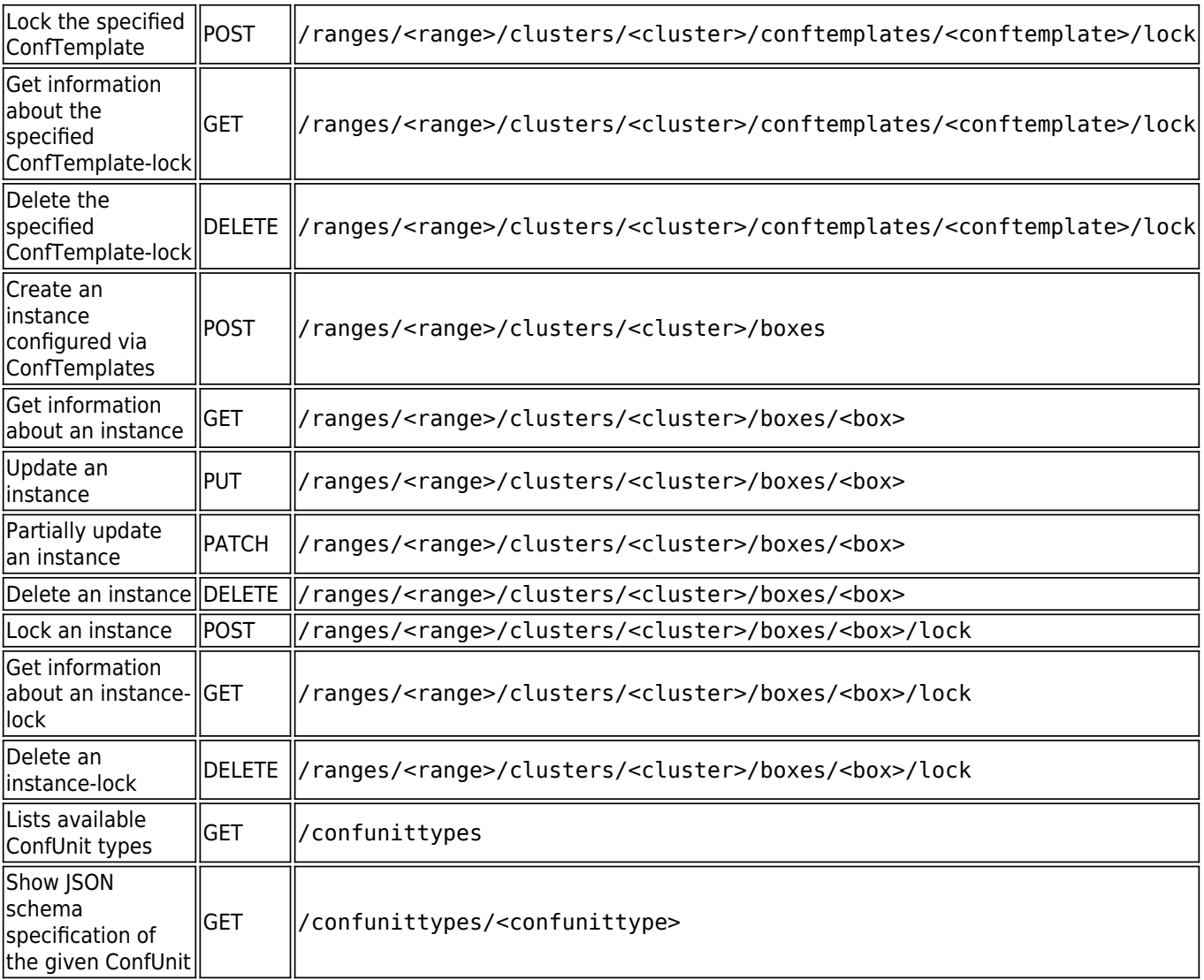

#### **Example**

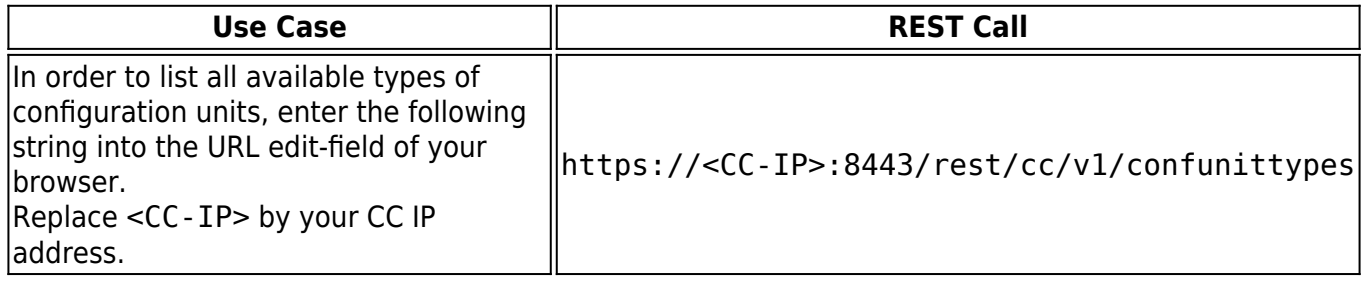

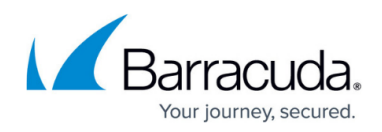

## Barracuda CloudGen Firewall

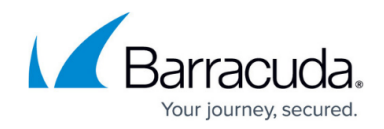

© Barracuda Networks Inc., 2024 The information contained within this document is confidential and proprietary to Barracuda Networks Inc. No portion of this document may be copied, distributed, publicized or used for other than internal documentary purposes without the written consent of an official representative of Barracuda Networks Inc. All specifications are subject to change without notice. Barracuda Networks Inc. assumes no responsibility for any inaccuracies in this document. Barracuda Networks Inc. reserves the right to change, modify, transfer, or otherwise revise this publication without notice.